# **TinyMCE RTE - Bug #1993**

# **mount pages not possible**

2008-11-08 10:48 - Georg Ringer

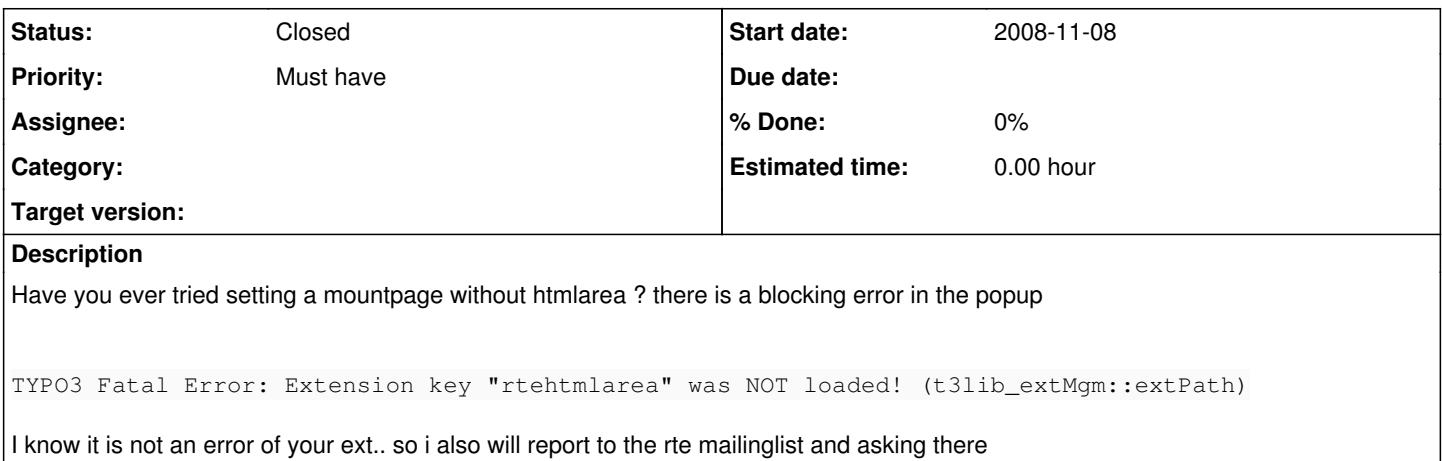

## **History**

## **#1 - 2008-11-08 22:40 - Tapio Markula**

#### Ringer Georg wrote:

Have you ever tried setting a mountpage without htmlarea ? there is a blocking error in the popup [...]

I know it is not an error of your ext.. so i also will report to the rte mailinglist and asking there

I tested by setting a page as mount page and creating Link with RTE to that page - no error. Tell exactly in which conditions you get that. If that is not in normal BE editing situation, this is apparently a problem with some plugin.

#### **#2 - 2008-11-10 08:05 - Georg Ringer**

This is a problem of DAM which forces to use htmlarea there.

#### **#3 - 2008-11-10 21:49 - Thomas Allmer**

Ringer Georg wrote:

This is a problem of DAM which forces to use htmlarea there.

so DAM won't work unless you use htmlarea? (as it uses the dialog from htmlarea?)

do we need to take some action? or is it "solved"?

#### **#4 - 2008-11-10 21:52 - Georg Ringer**

# Hi,

i reported this to Dan who currently is the most active dam dev. Maybe you contact him too or keep your eyes on the thread in the dam mailinglist.

i know rte & dam too less to tell you if you should do anything inside tinyrte, sorry!

# **#5 - 2008-11-11 14:52 - Peter Klein**

Ringer Georg wrote:

This is a problem of DAM which forces to use htmlarea there.

Georg, are you sure it's the DAM extension?

I just scanned all of the files in the DAM extension dir, for occurences of "rtehtmlarea", and found none.

-- Peter

# **#6 - 2008-11-11 15:00 - Georg Ringer**

If DAM is used, it doesnt work, if I turn it of, it works.

but i am using DAM from trunk (2-3 weeks old) and not a ter version. if you want an account of my testinstallation, just write me in private

# **#7 - 2008-11-14 15:47 - Tapio Markula**

Peter Klein wrote:

Ringer Georg wrote:

This is a problem of DAM which forces to use htmlarea there.

Georg, are you sure it's the DAM extension? I just scanned all of the files in the DAM extension dir, for occurences of "rtehtmlarea", and found none.

maybe some dam related other plugin?

# **#8 - 2008-12-14 11:22 - Thomas Allmer**

*- Status changed from New to Accepted*

bug confirmed;

will only be fixed if sponsored or someone provides a patch.

## **#9 - 2009-06-10 21:54 - Marcus Schwemer**

As far as I can see, there is at least a work-around:

1) Go to the EM

2) Select extension "DAM"

3) Disable option "htmlArea RTE integration [htmlAreaBrowser]"

With this setting tinymce\_rte works for me (even with "Mount page"). You have only the normal filebrowser in tinymce\_rte available, like without DAM.

So it would be fine to have a DAM integration ;-)

### **#10 - 2009-07-11 16:55 - Marcus Schwemer**

I would vote for closing this issue.

Having DAM integration is worth another ticket ... ;-)

### **#11 - 2009-07-14 12:37 - Thomas Allmer**

*- Status changed from Accepted to Closed*

yeah right...

new ticket [#3897](https://forge.typo3.org/issues/3897) <http://forge.typo3.org/issues/show/3897>

this one get's closed